## **FILTRI PASSIVI RC, RL DEL 1° ORDINE, MODIFICATI**

1°) FILTRO RC PASSA- BASSO con inserzione di un Resistore in serie al Condensatore : attenuazione limitata in HF

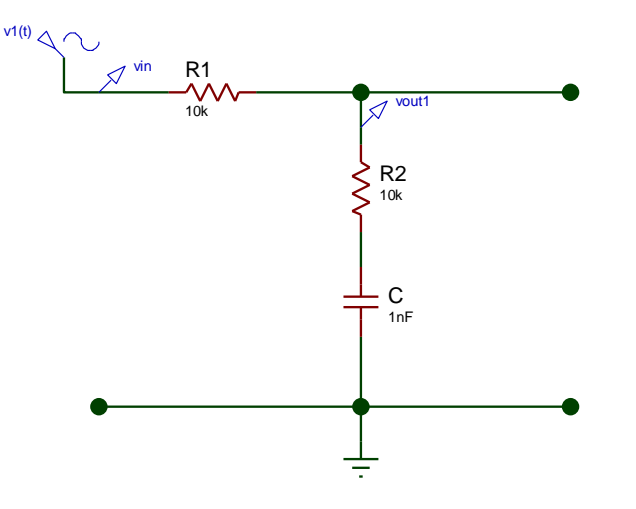

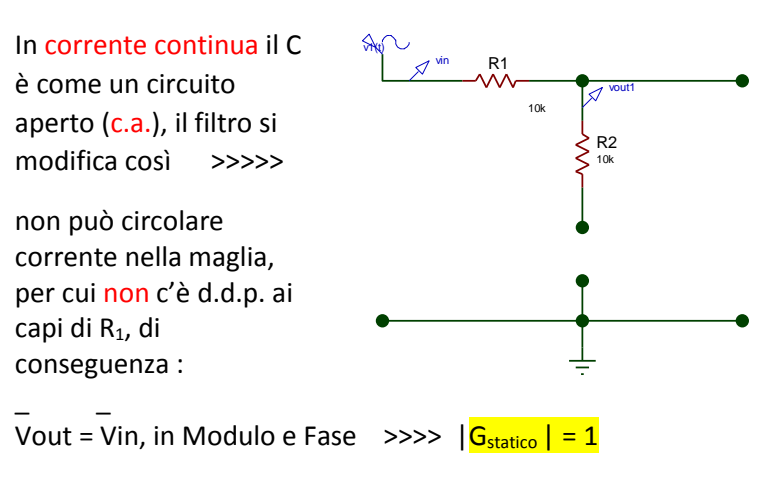

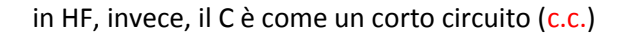

per cui Vout = Vin \* 
$$
R_2 / (R_1 + R_2)
$$

 $|G_{HF}| = R_2 / (R_1 + R_2)$ 

 $\frac{1}{2}$   $\frac{1}{2}$   $\frac{1}{2}$ 

[ se R<sub>1</sub> = R<sub>2</sub> 
$$
\gg
$$
 >  $|G_{HF}|$  = 0.5  $\gg$  >  $\sim$  - 6 [dB] ]

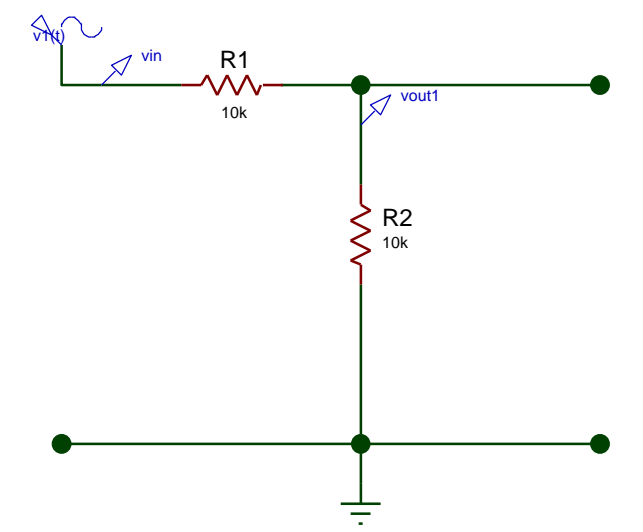

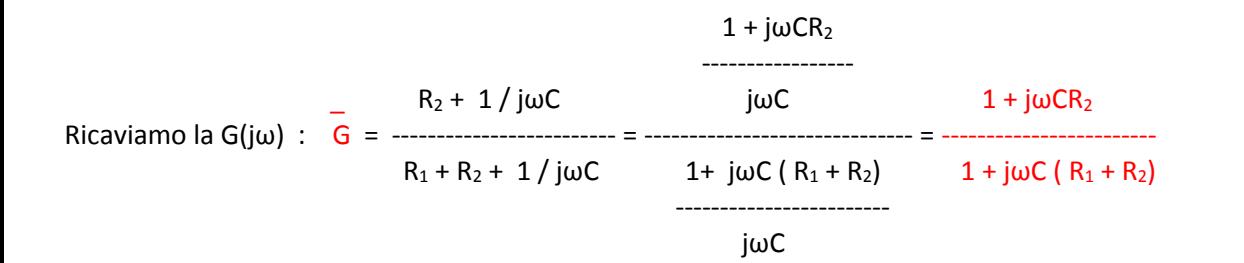

confrontando questa FdT con quella del Filtro Passivo RC :

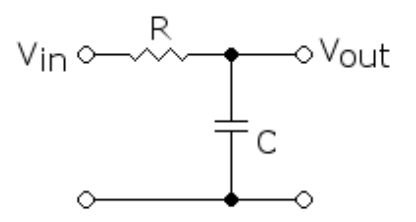

## **G = 1 / 1 + jωRC**

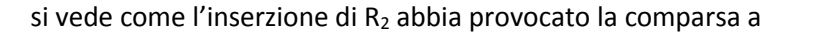

Numeratore di uno Zero Reale Negativo in  $j\omega_z = -1/CR_2$  >>>>  $\omega_z = 10^5$  [rad/sec]

mentre il Polo Reale Negativo viene spostato in j $\omega_p$  = - 1/C(R<sub>1</sub> + R<sub>2</sub>) >>>>  $\omega_p$  = 0,5<sup>\*</sup>10<sup>5</sup>[rad/sec]

Perciò la curva asintotica di Bode del Modulo di G partirà sempre dal livello 0 [dB], inizierà a scendere con pendenza – 20 [dB/dec] a partire da ω<sub>p</sub> e si bloccherà al livello 20Log[R<sub>2</sub> /(R<sub>1</sub>+R<sub>2</sub>)] a partire da ω<sub>z</sub>

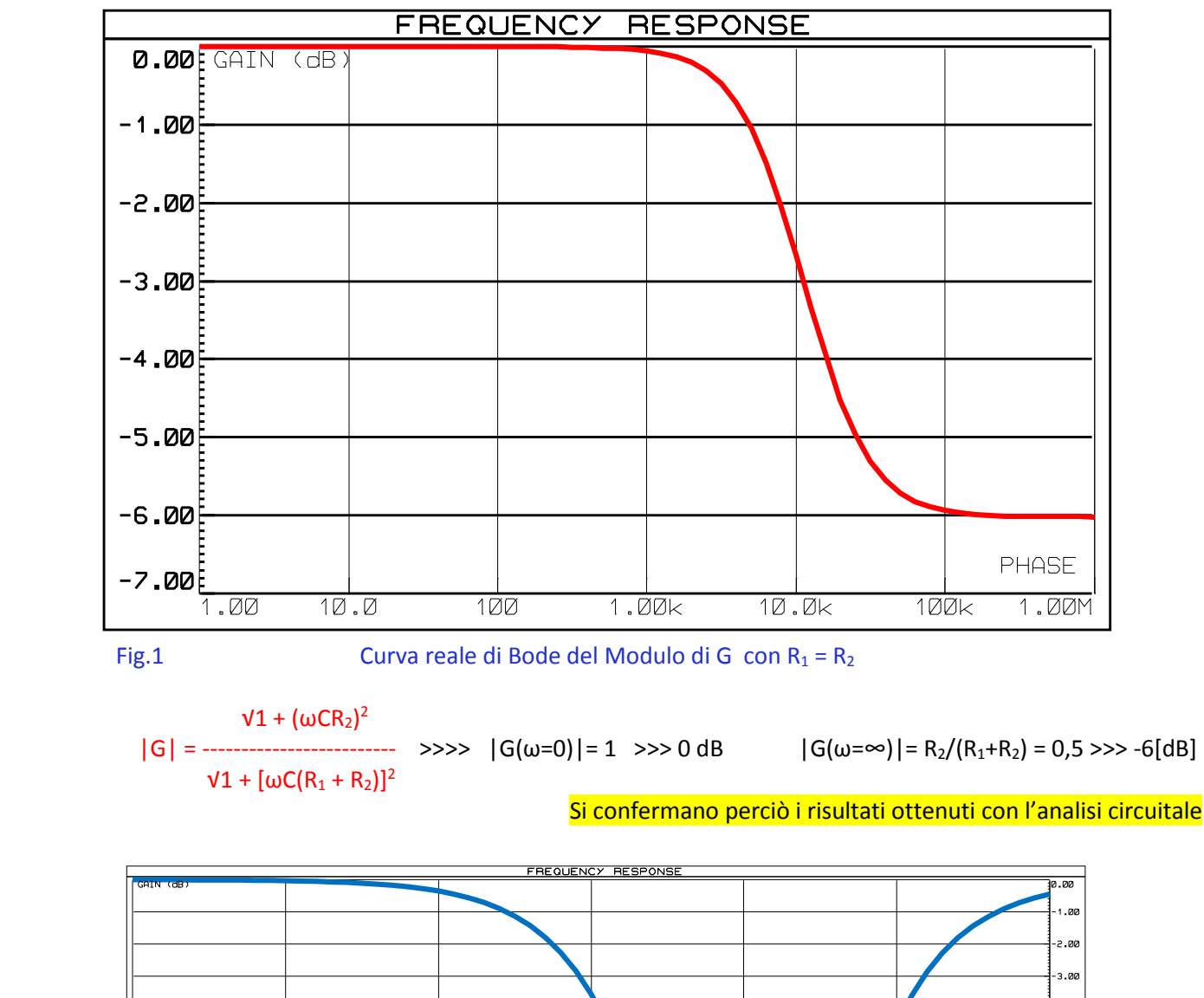

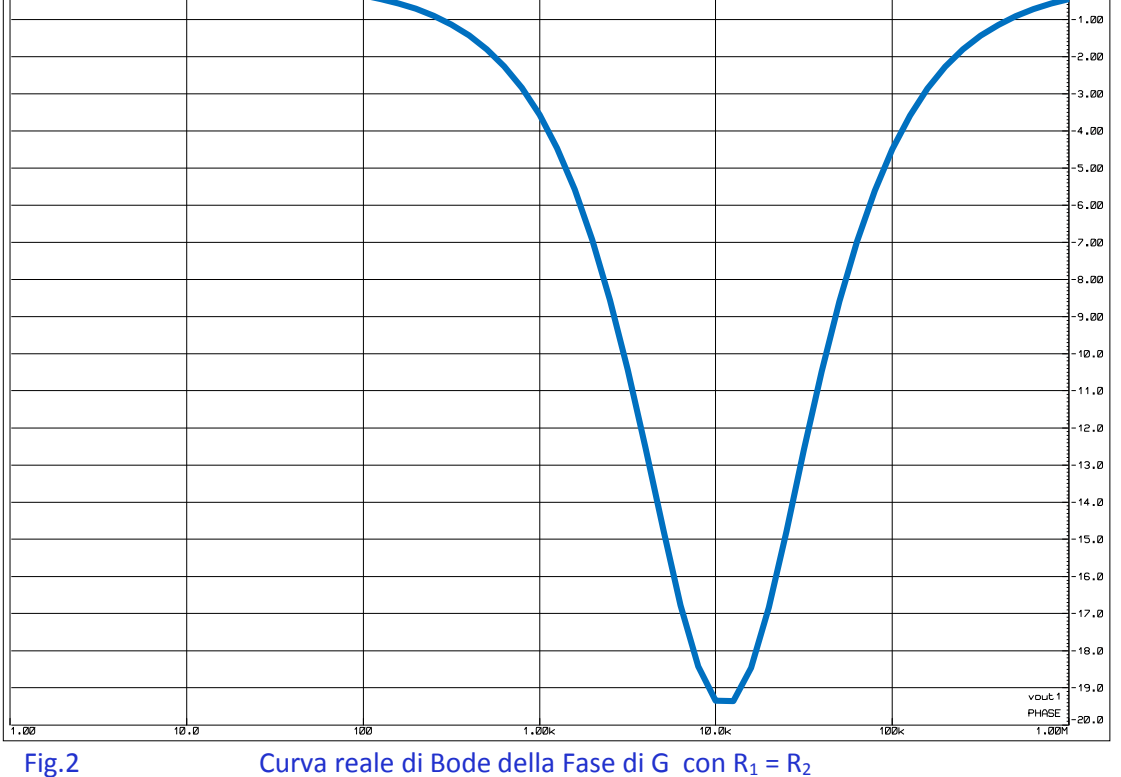

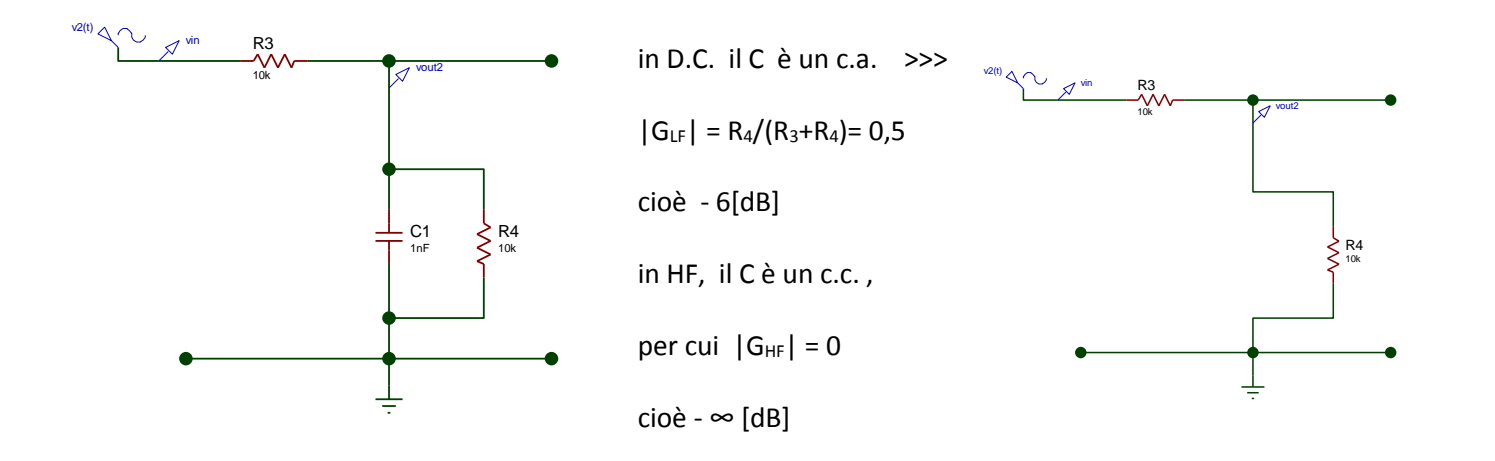

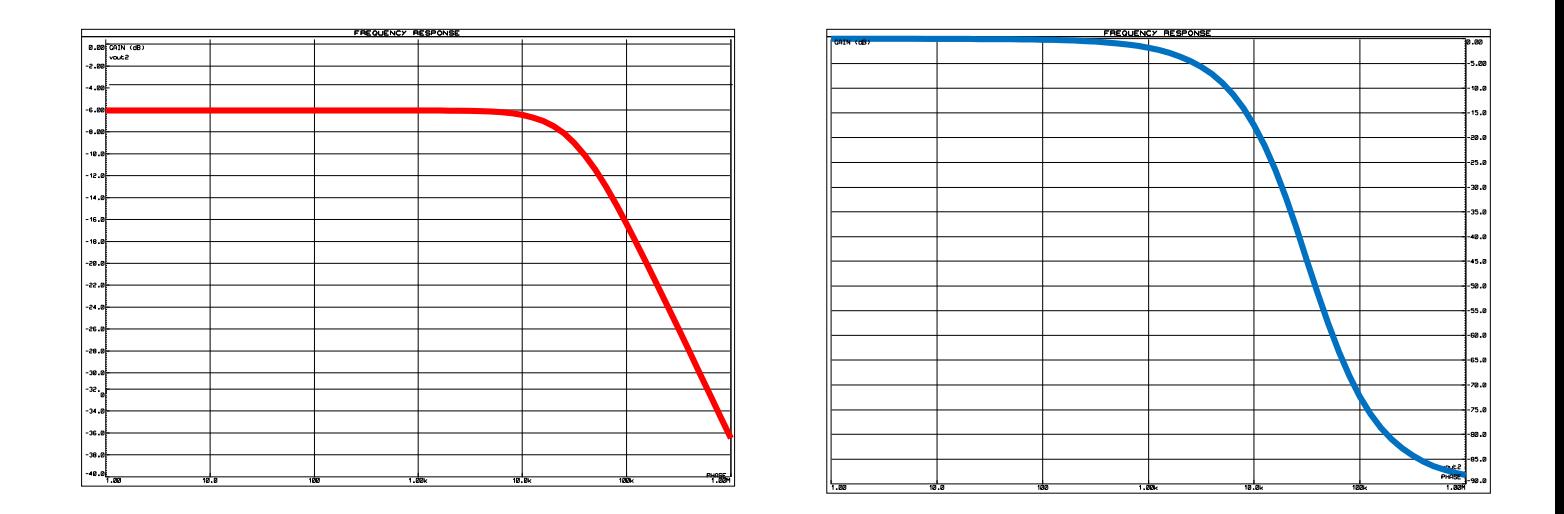

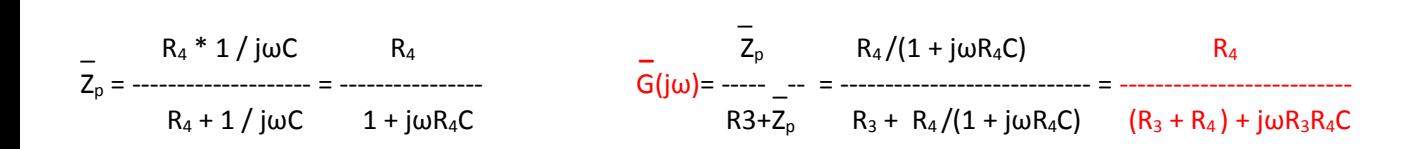

$$
|G(\omega=0)| = R_4/(R_3+R_4) = 0.5 \gg >> -6
$$
 [dB]

 $|G(\omega=\infty)|= 0 \Rightarrow \infty - \infty$  dB

Si confermano perciò i risultati ottenuti con l'analisi circuitale

3°) FILTRO RC PASSA-BASSO con inserzione di un R in parallelo e un R in serie al Condensatore : guadagno limitato in LF e attenuazione limitata in HF

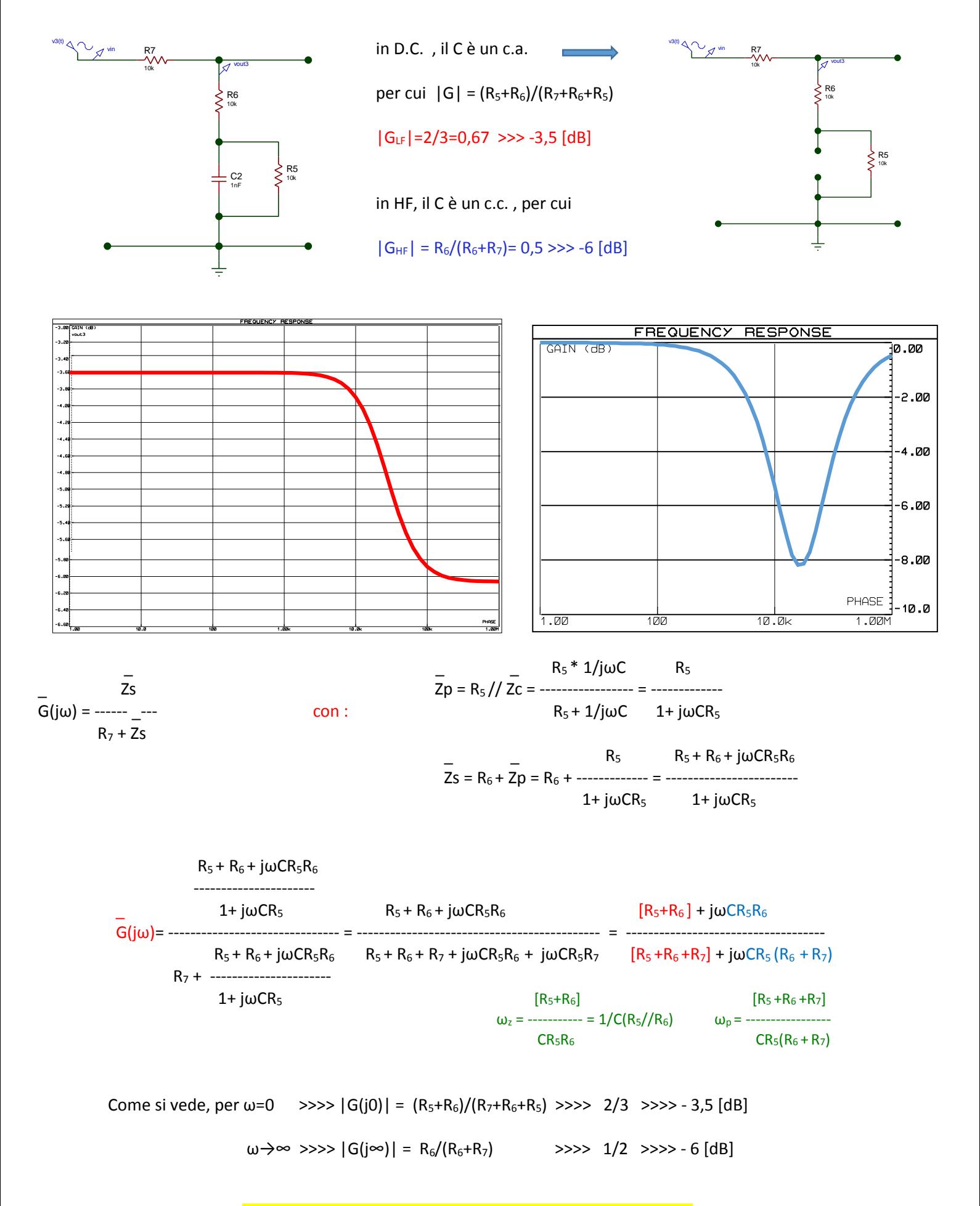

Si confermano perciò i risultati ottenuti con l'analisi circuitale